## MARK SCHEME for the May/June 2009 question paper

## for the guidance of teachers

## 9713 APPLIED INFORMATION AND COMMUNICATION TECHNOLOGY

9713/04 Paper 4 (Practical Test B), maximum raw mark 90

This mark scheme is published as an aid to teachers and candidates, to indicate the requirements of the examination. It shows the basis on which Examiners were instructed to award marks. It does not indicate the details of the discussions that took place at an Examiners' meeting before marking began, which would have considered the acceptability of alternative answers.

Mark schemes must be read in conjunction with the question papers and the report on the examination.

• CIE will not enter into discussions or correspondence in connection with these mark schemes.

CIE is publishing the mark schemes for the May/June 2009 question papers for most IGCSE, GCE Advanced Level and Advanced Subsidiary Level syllabuses and some Ordinary Level syllabuses.

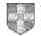

| Page 2 | Mark Scheme: Teachers' version | Syllabus | Paper |
|--------|--------------------------------|----------|-------|
|        | GCE A/AS LEVEL – May/June 2009 | 9713     | 04    |

| Step |               |                    |     |                            |          |
|------|---------------|--------------------|-----|----------------------------|----------|
| 1    | Import data   | Boatspecs          |     | BoatModel=text             |          |
| '    | import data   | Doalspees          |     | Others=integer             |          |
|      |               |                    |     | A/C=Y/N OR T/F             | 3        |
|      |               |                    |     | P.Key=BoatModel            | 1        |
|      |               | CharterCost        |     | BoatModel=text             |          |
|      |               | Charter Cost       |     | HireP/W=currency           | 1        |
|      |               |                    |     | P.Key=BoatModel            | 1        |
|      |               | CruiseRegion       |     | P.Key=Name                 | 1        |
|      |               | Owners             |     | P.Key=Company              | 1        |
|      |               | Owners             |     | Total 1                    | 8        |
| 2    | Relationships | BoatSpecs          |     | CharterCost                | <b>0</b> |
| 2    | Relationships | CharterCost        |     | CruiseRegion               | 1        |
|      |               | CruiseRegion       |     | Owners                     | 1        |
|      |               | CruiseRegion       |     | Total 2                    | 3        |
| 3    | Explain       | BoatSpecs          | to  | CharterCost                | <u> </u> |
| 3    |               | On BoatModel       | 10  | 1 to 1                     | 1        |
|      |               | On Boatwodel       |     |                            | 2        |
|      |               | <u>CharterCeet</u> | 4.0 | Unique fields              | 2        |
|      |               | CharterCost        | to  | CruiseRegion               |          |
|      |               | On BoatModel       |     | 1 to Many                  | 2        |
|      |               |                    |     | Same model in many regions | 2        |
|      |               | CruiseRegion       | to  | Owners                     |          |
|      |               | Owners – Company   |     | 1 to Many                  | 2        |
|      |               |                    |     | Same owner many boats      | 2        |
|      |               |                    |     | Total 3                    | 11       |
| 4    | Report        | Correct Fields     |     | Region                     |          |
|      |               |                    |     | BoatModel                  |          |
|      |               |                    |     | Name                       |          |
|      |               |                    |     | HireP/W                    | 1        |
|      |               | Grouping           |     | Region                     | 1        |
|      |               | Sorting            |     | HireP/W                    | 1        |
|      |               | Labels             |     | All Visible                |          |
|      |               | Data               |     | All Visible                |          |
|      |               | Title              |     | "All Boats" 100%           | 1        |
|      |               | Footer             |     | Report footer NOT Page     | 1        |
| _    |               |                    |     | Total 4                    | 5        |
| 5    | Search        | Correct Fields     |     | BoatModel                  |          |
|      |               |                    |     | HireP/W                    |          |
|      |               |                    |     | Company                    |          |
|      |               |                    |     | Length                     |          |
|      |               |                    |     | Speed                      |          |
|      |               |                    |     | Crew                       |          |
|      |               |                    |     | Guests                     |          |
|      |               |                    |     | Double                     |          |
|      |               |                    |     | Twin<br>Air-Conditioned    | 4        |
|      |               |                    |     |                            | 1        |
|      |               | Degion Degenerates |     | BoatModel(2nd missing)     |          |
|      |               | Region Parameter   |     |                            | 1        |
|      |               | Region Prompt      |     | Suitable                   | 1        |
|      |               | Guest Parameter    |     | [?]                        | 1        |
|      |               | Guest Prompt       |     | Suitable                   | 1        |
|      |               |                    |     | Total 5                    | 6        |

|    | Page 3     | Mark Scheme: Teache          | rs' version                | Syllabus                              | Paper |  |
|----|------------|------------------------------|----------------------------|---------------------------------------|-------|--|
|    |            | GCE A/AS LEVEL – May         | /June 2009                 | 9713                                  | 04    |  |
|    | •          |                              |                            |                                       | I     |  |
| 6  | Report     | Grouping                     | Region                     |                                       | 1     |  |
|    |            |                              | Company                    |                                       | 1     |  |
|    |            | Sorted                       | HireP/W                    |                                       | 1     |  |
|    |            | Correct fields               | Region                     |                                       |       |  |
|    | Printed    |                              | Company                    |                                       |       |  |
|    | Balearic   |                              | Guests                     |                                       |       |  |
|    | 8 Guests   |                              | HireP/W                    |                                       |       |  |
|    |            |                              | BoatModel                  |                                       | 1     |  |
|    |            | Layout                       | Portrait                   |                                       | 1     |  |
|    |            |                              | Labels & data f            |                                       | 1     |  |
|    |            | Result                       | Correct Baleari            | c & 8 guests                          | 4     |  |
|    |            | Footer                       | Report footer N            | OT page                               | 1     |  |
|    |            |                              | Total 6                    |                                       | 11    |  |
| 7  | Menu       | Form/switchboard             | Appropriate lab            | els                                   | 2     |  |
|    |            | Code/table                   | Shown/works                |                                       | 4     |  |
|    | •          |                              | Total 7                    |                                       | 6     |  |
| 8  | Report     | Mark from quotation (Step 10 |                            |                                       |       |  |
|    |            |                              | , .                        |                                       |       |  |
| 9  | Macro      | "Fillin" or multi-line code  | Address                    |                                       | 1     |  |
| -  |            | Prompt                       | Appropriate                |                                       | 1     |  |
|    |            | 3 lines                      | Blank                      |                                       | 1     |  |
|    |            | Text insert                  | Dear + <space></space>     | >                                     | 2     |  |
|    |            | Prompt                       | Appropriate                |                                       | 1     |  |
|    |            | "Fillin" or code             | Name                       |                                       | 1     |  |
|    |            | Prompt                       | Appropriate                |                                       | 1     |  |
|    |            | 2 lines                      | Blank                      |                                       | 1     |  |
|    |            | Text insert                  | "I have pleasure           | o " 100%                              | 2     |  |
|    |            | 2 lines                      | Blank                      | e 100%                                | 1     |  |
|    |            |                              | Inserted (anywh            | noro)                                 | 1     |  |
|    |            | Logo                         |                            |                                       | 2     |  |
|    | 1          |                              | Correct place (<br>Total 9 | rop Right)                            | 15    |  |
| 10 | Quotation  | Ionian10                     |                            | k for same layout                     |       |  |
| 10 | Quotation  | Iomanito                     |                            |                                       | a5    |  |
|    |            | Only if in decument          | Balearic report)           |                                       | 1     |  |
|    |            | Only if in document          | Report title(Reg           | · · · · · · · · · · · · · · · · · · · |       |  |
|    |            |                              |                            | mes and layout                        | 2     |  |
|    |            |                              | Ionian region              | 11                                    | 1     |  |
|    |            |                              | 10 Passengers              |                                       | 1     |  |
|    |            | Address fields               | Layout (1 field p          | per line)                             | 1     |  |
|    |            |                              | Correct data               | 201                                   | 1     |  |
|    |            | Name in salutation           | Correct data 10            |                                       | 1     |  |
|    |            | Closure                      | Position and co            | rrect text                            | 1     |  |
|    |            | Pagination                   | Fits 1 page                |                                       | 1     |  |
|    |            | Footer                       | Info moved from            | n body                                | 1     |  |
|    | 1          |                              | Total 10                   |                                       | 11    |  |
| 11 | Mail Merge | Selection                    | Valid method (r            |                                       | 3     |  |
|    |            |                              | Correct records            | 6                                     | 2     |  |
|    |            | Logo                         | Top right                  |                                       | 1     |  |
|    |            | Address fields               | Correct                    |                                       | 1     |  |
|    |            |                              | Layout (1 field p          | per line)                             | 1     |  |
|    |            | Name                         | Including comm             |                                       | 2     |  |
|    |            | Region                       | Inserted                   |                                       | 1     |  |
|    |            |                              | Spacing                    |                                       | 1     |  |
|    |            | BoatName                     | Inserted                   |                                       | 1     |  |
|    |            | -                            | Spacing                    |                                       | 1     |  |
| l  |            |                              | Total 11                   |                                       | 14    |  |